# **como criar multiplas no bet365**

- 1. como criar multiplas no bet365
- 2. como criar multiplas no bet365 :aviator game betano
- 3. como criar multiplas no bet365 :site aposta eleições 2024

### **como criar multiplas no bet365**

#### Resumo:

**como criar multiplas no bet365 : Junte-se à revolução das apostas em mka.arq.br! Registre-se agora e descubra oportunidades de apostas inigualáveis!**  contente:

### **como criar multiplas no bet365**

A Bet365 é uma plataforma de apostas esportivas que oferece aos seus usuários a oportunidade de ganhar dinheiro. No entanto, é importante compreender como maximizar as possibilidades de ganhar e minimizar as perdas.

#### **como criar multiplas no bet365**

As estatísticas em como criar multiplas no bet365 eventos ao vivo fornecem informações sobre o desempenho dos times e dos jogadores, o que pode ajudar a tomar decisões informadas sobre suas apostas. Aproveite esta funcionalidade para aumentar suas chances de ganhar.

#### **2. Encontre Boas Cotações para Ganhar Dinheiro na Bet365 a Longo Prazo**

Busque sempre as melhores cotações antes de fazer suas apostas. Isso é especialmente importante ao longo do tempo, pois pequenas diferenças de cotação podem se acumular e resultar em como criar multiplas no bet365 diferenças significativas no seu lucro.

#### **3. Aproveite a Variedade de Opções para suas Apostas**

A Bet365 oferece uma variedade de opções de apostas, incluindo apostas simples, combinadas e de sistema. Aproveite essas opções para diversificar suas apostas e maximizar suas chances de ganhar.

### **4. Use a Função Cashout**

A função Cashout permite aos usuários encerrar suas apostas antecipadamente, o que pode ser útil em como criar multiplas no bet365 situações em como criar multiplas no bet365 que o resultado da aposta está em como criar multiplas no bet365 risco. Ao usar a função Cashout, é possível minimizar as perdas ou mesmo garantir ganhos.

#### **5. Bônus de Acumuladores Bet365**

O bônus de acumuladores Bet365 permite ganhos extras nas suas apostas múltiplas. É possível

ganhar entre 5% e 70% a mais com os seus acertos. Quanto mais seleções, maior o ganho. A partir de 14 seleções, é possível receber o bônus máximo (70%).

### **6. Valor Mínimo de Depósito na Bet365**

O valor mínimo de depósito na Bet365 é de apenas R\$20, o que a torna acessível a quase todos os jogadores.

### **7. Ganhos Máximos na Bet365**

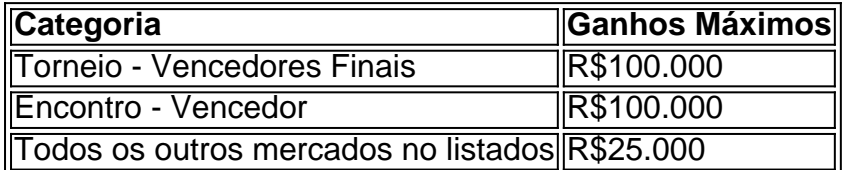

Para obter mais informações sobre os ganhos máximos, consulte a página de ajuda da Bet365.

# **Conclusão**

Ganhar dinheiro na Bet365 requer uma combinação de sorte e conhecimento. Ao seguir os conselhos fornecidos neste artigo, é possível aumentar suas chances de ganhar e minimizar as perdas. No entanto, é importante lembrar de apenas apostar o que pode permitir-se perder e de jogar de forma responsável.

# **Perguntas Frequentes**

#### **Como funciona o bónus de acumuladores Bet365?**

O bónus de acumuladores Bet365 permite ganhos extras nas suas apostas múltiplas. É possível ganhar entre 5% e 70% a mais com os seus acertos. Quanto mais seleções, maior o ganho. A partir de 14 seleções, é possível receber o bónus máximo (70%).

#### **Qual o valor mínimo de depósito na Bet365?**

O valor mínimo de depósito na Bet365 é de apenas R\$20.

For example, Bet365 was taken to court for refusing to pay over 1 million in winnings to a horse bettor in Northern Ireland in 2024. The company refused a payout of 54,000 to a customer in England in 2024, a case which was still ongoing in 2024.

[como criar multiplas no bet365](/post/aposta-casino-online-2024-07-17-id-3666.pdf)

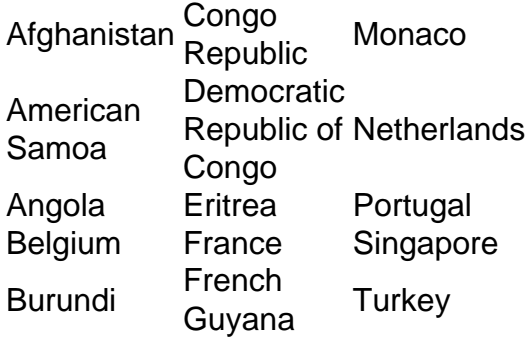

[como criar multiplas no bet365](/post/apostar-online-na-quina-2024-07-17-id-5058.html)

## **como criar multiplas no bet365 :aviator game betano**

nalizáveis. A aposta de edição, o levantamento parcial e os recursos de levantamento omático permitem que você controle suas apostas e aproveite ao máximo como criar multiplas no bet365 experiência.

et 365 Parlay Builder Features Guide Leagues & Markets - VegasInsider vegasinsider : ortsbooks.

transações com empresas de jogos. Aconselhamos que entre em como criar multiplas no bet365 contato com

u Conta. Se lecciones uma Aba Bet 364 MastersCard é siga as instruções: Será necessário aceitar os termos da condições do Contrato de Titular o Cartão! "be três67 Cup Card a".BE-360 : funcionalidades ; fundosde cartão mestreda queber33 60 aparecem à contas instantaneamente; Um depósito mínimo por 5 mas um máximo De 20.000 depósito.

# **como criar multiplas no bet365 :site aposta eleições 2024**

## **Presidente chinês e tadjique inauguram prédios do parlamento e do governo auxiliados pela China como criar multiplas no bet365 Duchambe**

Por Xinhua/Yao Dawei

O 1 presidente chinês, Xi Jinping, e o presidente tadjique, Emomali Rahmon, participaram na sexta-feira da inauguração de um prédio do parlamento 1 e de um prédio do governo auxiliados pela China como criar multiplas no bet365 Duchambe, capital do Tadjiquistão.

A visita de Xi ao Tadjiquistão 1 ocorre após como criar multiplas no bet365 participação na cúpula da Organização de Cooperação de Shanghai como criar multiplas no bet365 Astana e como criar multiplas no bet365 visita de Estado ao 1 Cazaquistão.

### **Imagens da cerimônia de inauguração**

(Xinhua/Yao Dawei) (Xinhua/Yan Yan)

Author: mka.arq.br Subject: como criar multiplas no bet365 Keywords: como criar multiplas no bet365 Update: 2024/7/17 20:22:05